## Holiday/Curtailment Leave Form

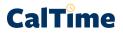

## LEAVE OPTIONS FOR REALTIME EMPLOYEES 12/24/23 - 01/06/24

If you are a RealTime employee (required to record time on a daily basis) and will be away during this pay period, please let your supervisor know how you will cover your time off so that he/she can enter it for you. This form is **ONLY TO BE USED FOR LEAVE TIME**, not hours worked. Continue using CalTime as usual if you work any shifts during this pay period.

| DATE                       | PAY<br>CODE | IN<br>TIME | OUT<br>TIME | IN<br>TIME | OUT<br>TIME | TOTAL<br>HOURS | Friendly Name<br>(if known) |
|----------------------------|-------------|------------|-------------|------------|-------------|----------------|-----------------------------|
| Sun., 12/24                |             |            |             |            |             |                |                             |
| Wed., 12/27<br>closure**   |             |            |             |            |             |                |                             |
| Thurs., 12/28<br>closure** |             |            |             |            |             |                |                             |
| Fri., 12/29<br>closure**   |             |            |             |            |             |                |                             |
| Sat., 12/30                |             |            |             |            |             |                |                             |
| Sun., 12/31                |             |            |             |            |             |                |                             |
| Wed., 01/03                |             |            |             |            |             |                |                             |
| Thurs., 01/04              |             |            |             |            |             |                |                             |
| Fri., 01/05                |             |            |             |            |             |                |                             |
| Sat., 01/06                |             |            |             |            |             |                |                             |

## I wish to use the pay options below to cover my vacation/leave time on the following dates:

\*\*Holiday pay for Dec. 25-26 and Jan. 01-02 will be entered automatically for eligible employees and will populate in CalTime on 28th. Employees who currently accrue leave can take up to 3 days of vacation leave in advance (not yet accrued) during curtailment, but only for the dates of December 27, 28, 29. Enter this with the VAC code.

| *Common Leave/Pay Codes                                                             |                            |  |  |  |  |  |  |
|-------------------------------------------------------------------------------------|----------------------------|--|--|--|--|--|--|
| Vacation Leave (Can be used for up to 3 days of unaccrued leave on Dec. 27, 28, 29) | Comp-Time                  |  |  |  |  |  |  |
| Curtailment-LWOP (leave without pay)                                                | Sick Leave (if applicable) |  |  |  |  |  |  |
| Employee ID                                                                         |                            |  |  |  |  |  |  |
| Employee's Name                                                                     | (Please print)             |  |  |  |  |  |  |

| Employee's Sig | gnature | Date |  |
|----------------|---------|------|--|
| 1 1 0          |         |      |  |

## **RETURN THIS FORM TO YOUR SUPERVISOR BY DECEMBER 13, 2023**